**Arduino Pinout** (hardware configuration for sw version 0.0.1.0) Jan 15,2016

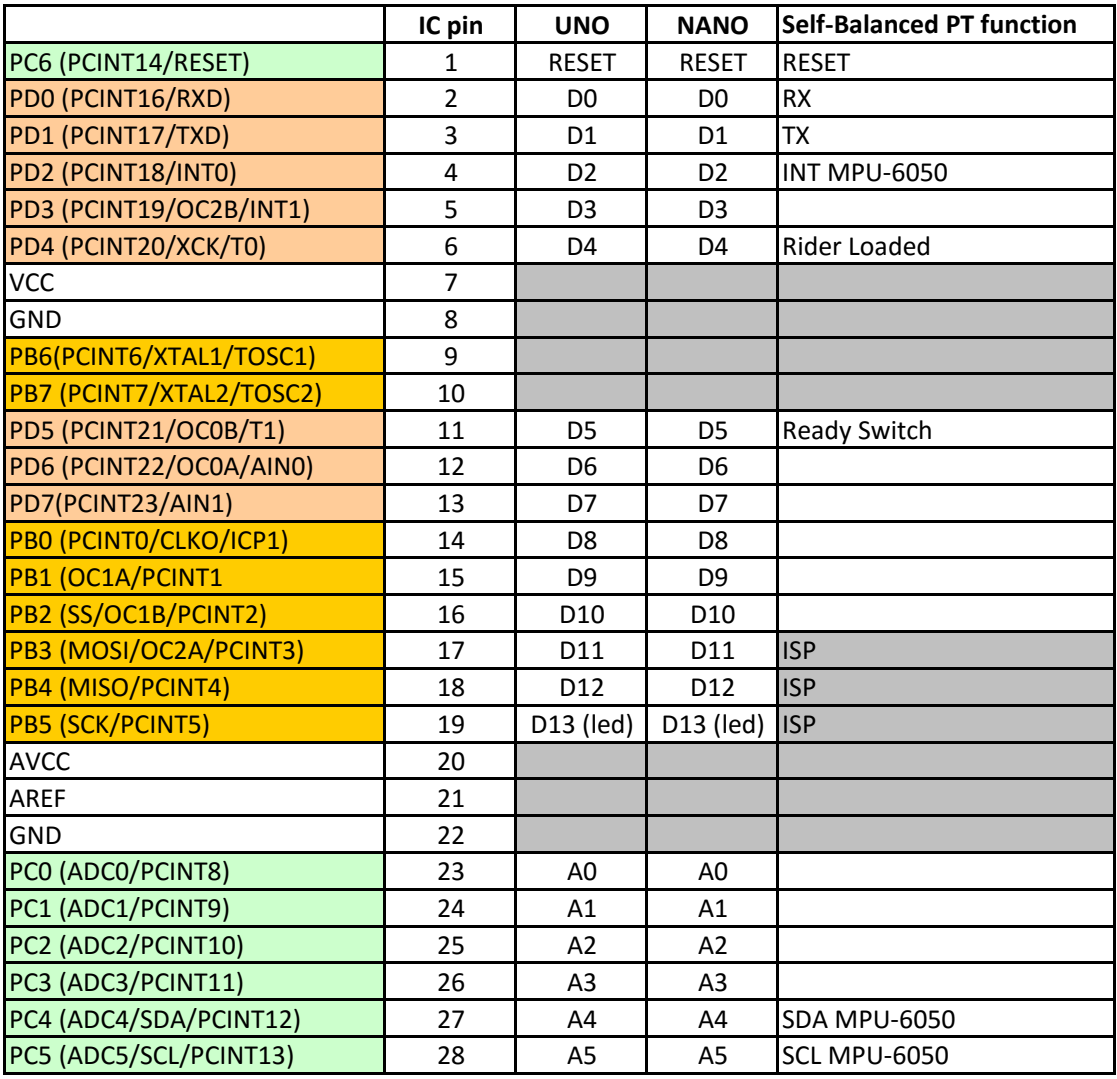

## **question**

## **step**

buy motor buy driver and batterie testing motor with batterie and driver. Add the speed variation (2 independant PWMs above optimise PWM frq to 7.5KHz Dual H bridge design select Arduino: Uno or Nano? Add Xbee for wireless system architecture: bloc schematic, interfaces, sensors, motors, controller, recharging, voltage monitor, direction control (poti or by angle monitor, difference with a second MPU?) re-use PD controller with MPU6050 com protocol for debug and calibration (save MPU cal in MPU nv memory) monitor and data logger

taudible frq.

age monitor, direction control (poti or by angle difference with a second MPU?)